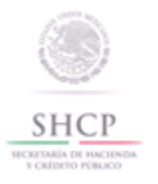

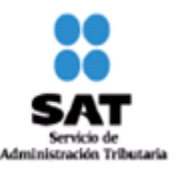

**Marque con una "X" el tipo de solicitud de que se trate:** Autorización

**ACUSE DE RECIBO**

**Si va a realizar alguno de los siguientes trámites proporcione el número y fecha de oficio con el que se otorgó la autorización.**

Prórroga

Modificación Los datos que proporcione en esta forma sustituirán a los que proporcionó cuando solicitó su autorización.

Incorpore los datos de su solicitud de modificación en el campo que corresponda.

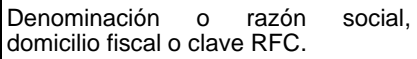

Agente aduanal o apoderado aduanal.

Mercancía(s) y fracción (es).

Sistemas de medición de la mercancía (características).

\***En caso de modificación asegúrese de anexar los documentos que demuestren los datos que nos proporcionó.**

# **DATOS DE LA PERSONA MORAL SOLICITANTE**

**1. Denominación o razón social.**

## **RFC incluyendo la homoclave**

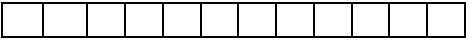

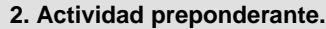

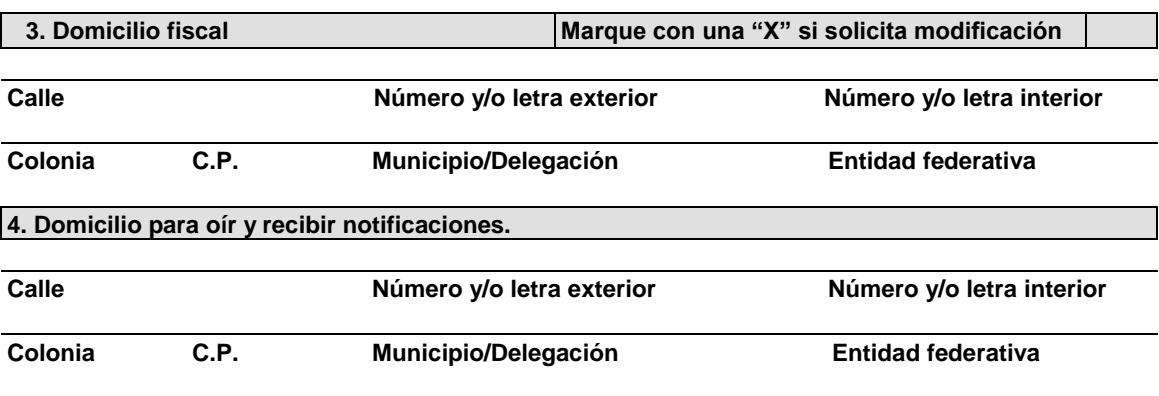

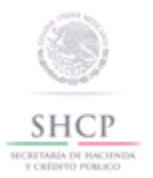

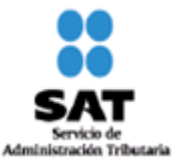

## **DATOS DEL REPRESENTANTE LEGAL DE LA PERSONA MORAL SOLICITANTE**

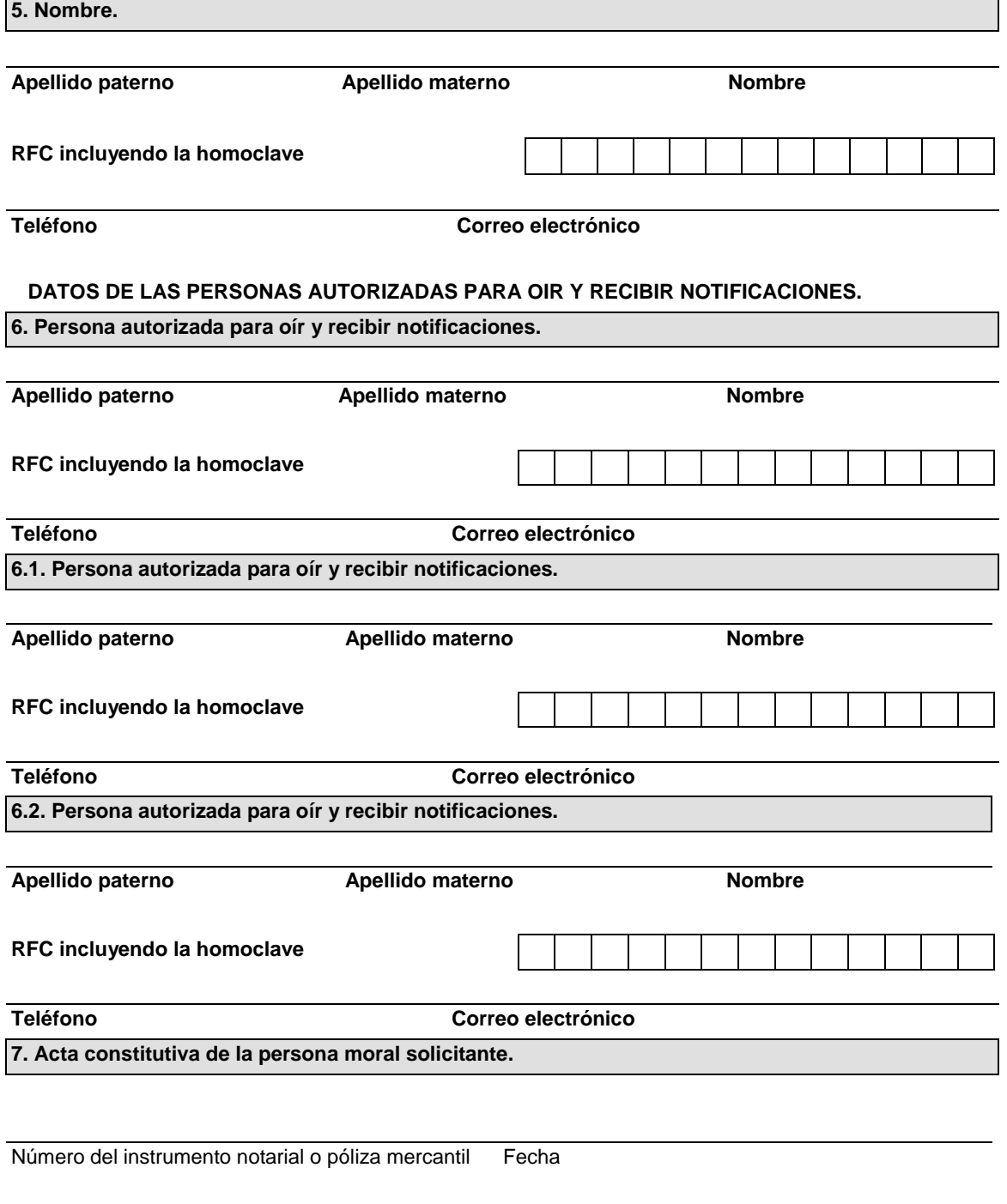

Nombre y número del Notario o Corredor Público Entidad Federativa

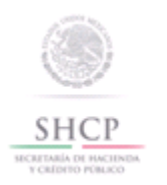

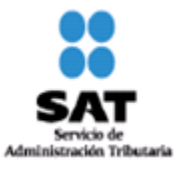

## **DOCUMENTOS QUE ACREDITAN LOS DATOS DE LA PERSONA MORAL SOLICITANTE**

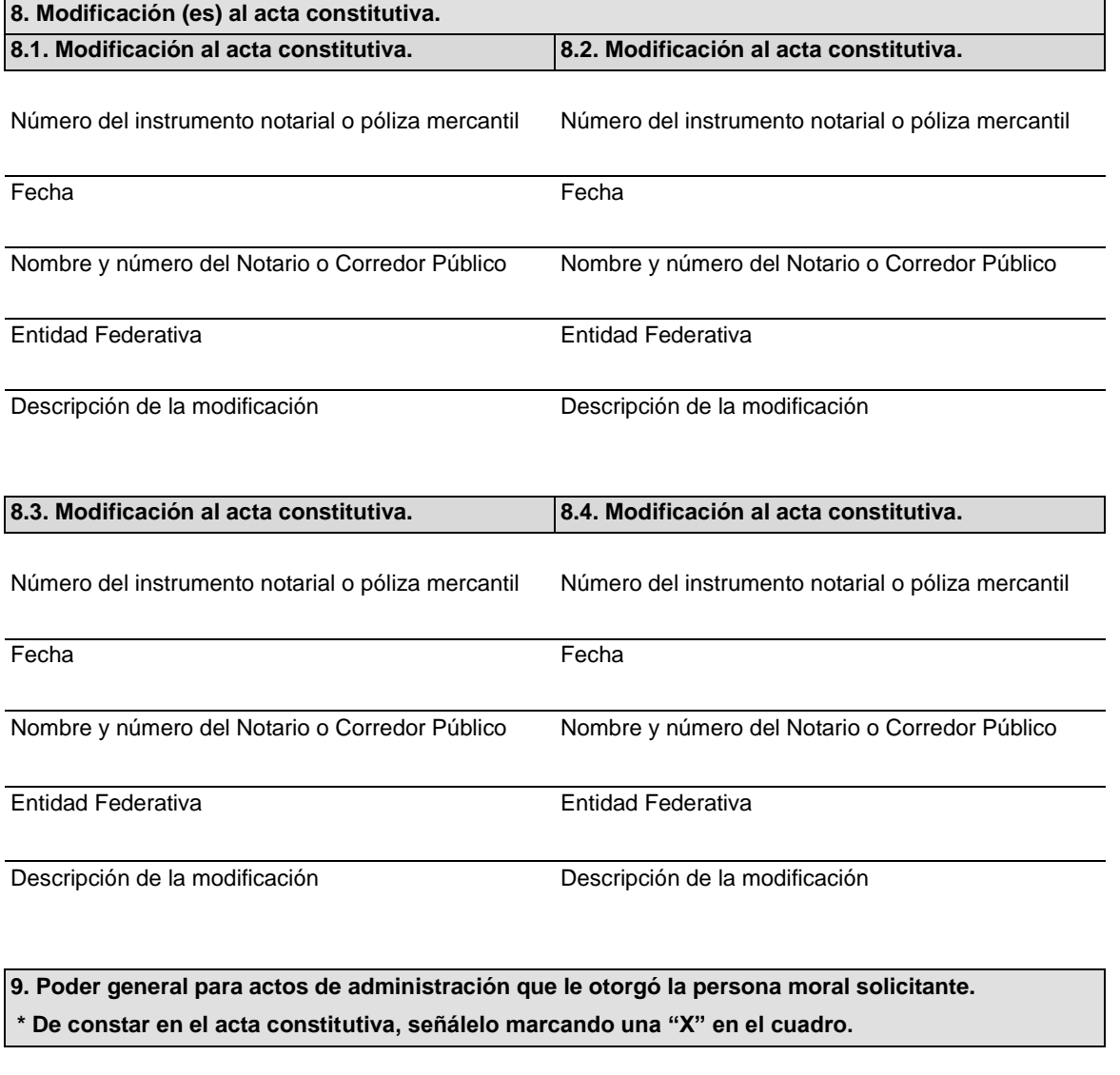

Consta en el acta constitutiva. En caso de no constar en el acta constitutiva por favor señale los siguientes datos:

Número del instrumento notarial o póliza mercantil Fecha

Nombre y número del Notario Público o corredor Entidad Federativapúblico

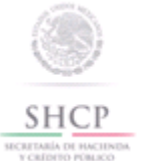

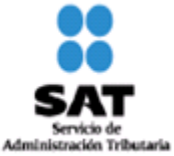

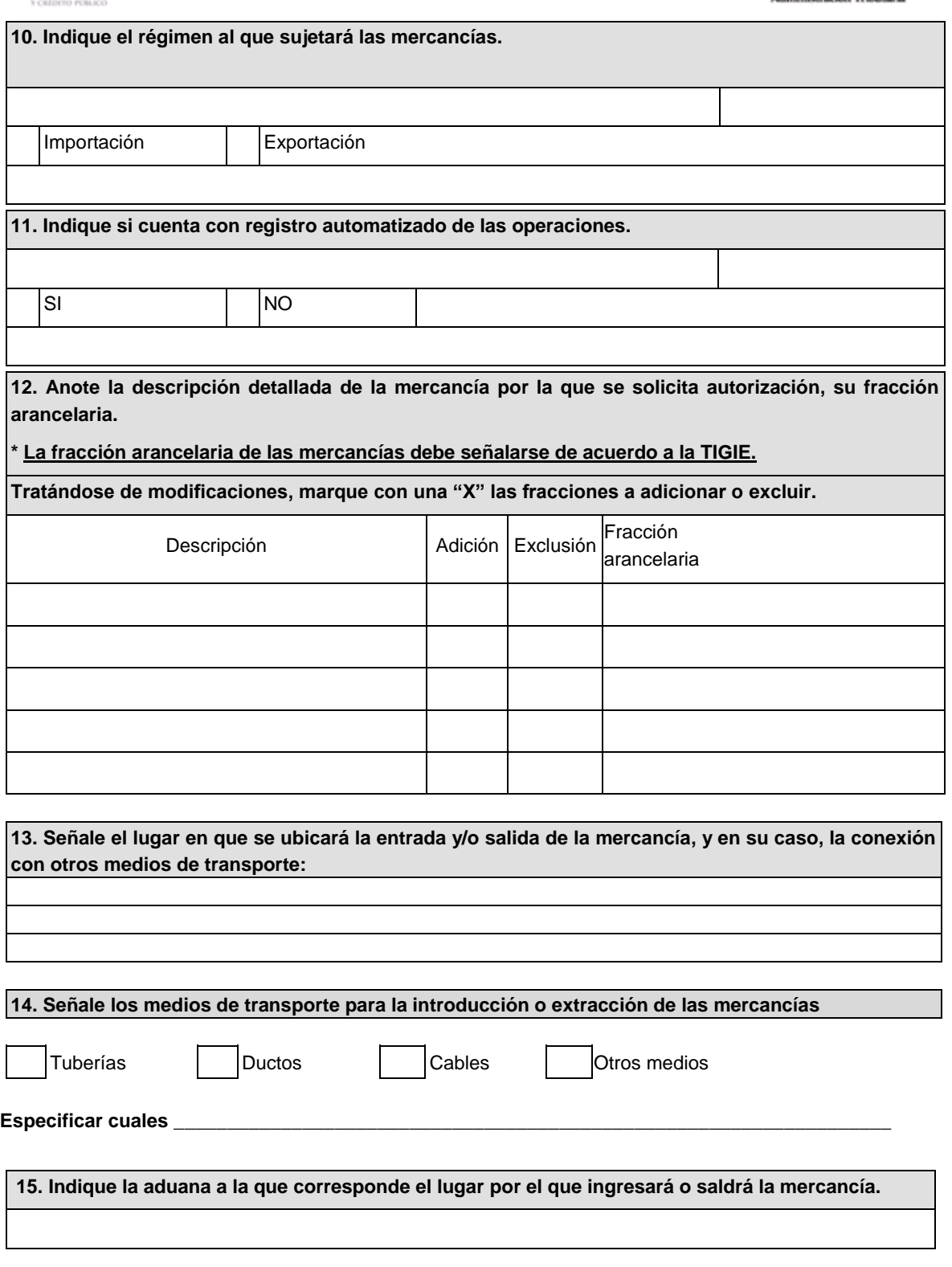

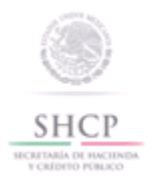

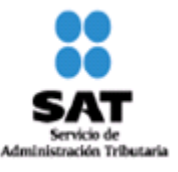

16. Describa los medidores (marca, modelo, número de serie) o los Marque con una "X" si **sistemas de medición de la mercancía y su ubicación. (La cual solicita modificación deberá ser en territorio nacional). Señalando el nombre del propietario de los medidores o sistemas de medición.**

**17. Anote el nombre y número de patente de los agentes aduanales o nombre y número de autorización de los apoderados aduanales autorizados para promover el despacho a nombre y en representación de la solicitante e indique la aduana en la cual va a realizar las operaciones solicitadas.**

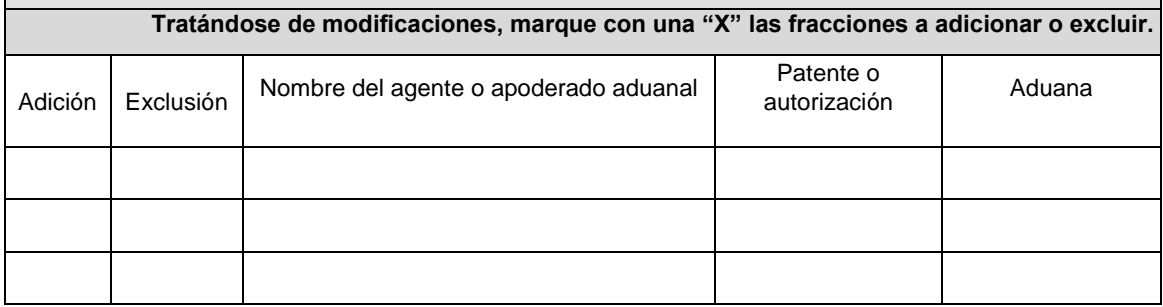

**18. Señale los datos del comprobante de pago del derecho.**

\$ **.** Fecha de pago (dd/mm/aa) Monto en moneda nacional Número Operación Bancaria **Lacia Estaba de Pago** 

Denominación o razón social de la institución en la cual se realizó el pago

**19. Prórroga de la autorización para la introducción o extracción de mercancías de territorio nacional, mediante tuberías, ductos, cables u otros medios susceptibles de conducirlas.** 

Marque con una "X" si solicita prórroga y cumple con los requisitos previstos para el otorgamiento de la autorización y realizó el pago del derecho establecido en el artículo 40, inciso h) de la LFD.

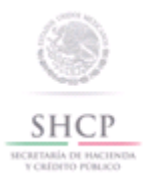

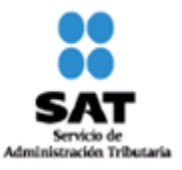

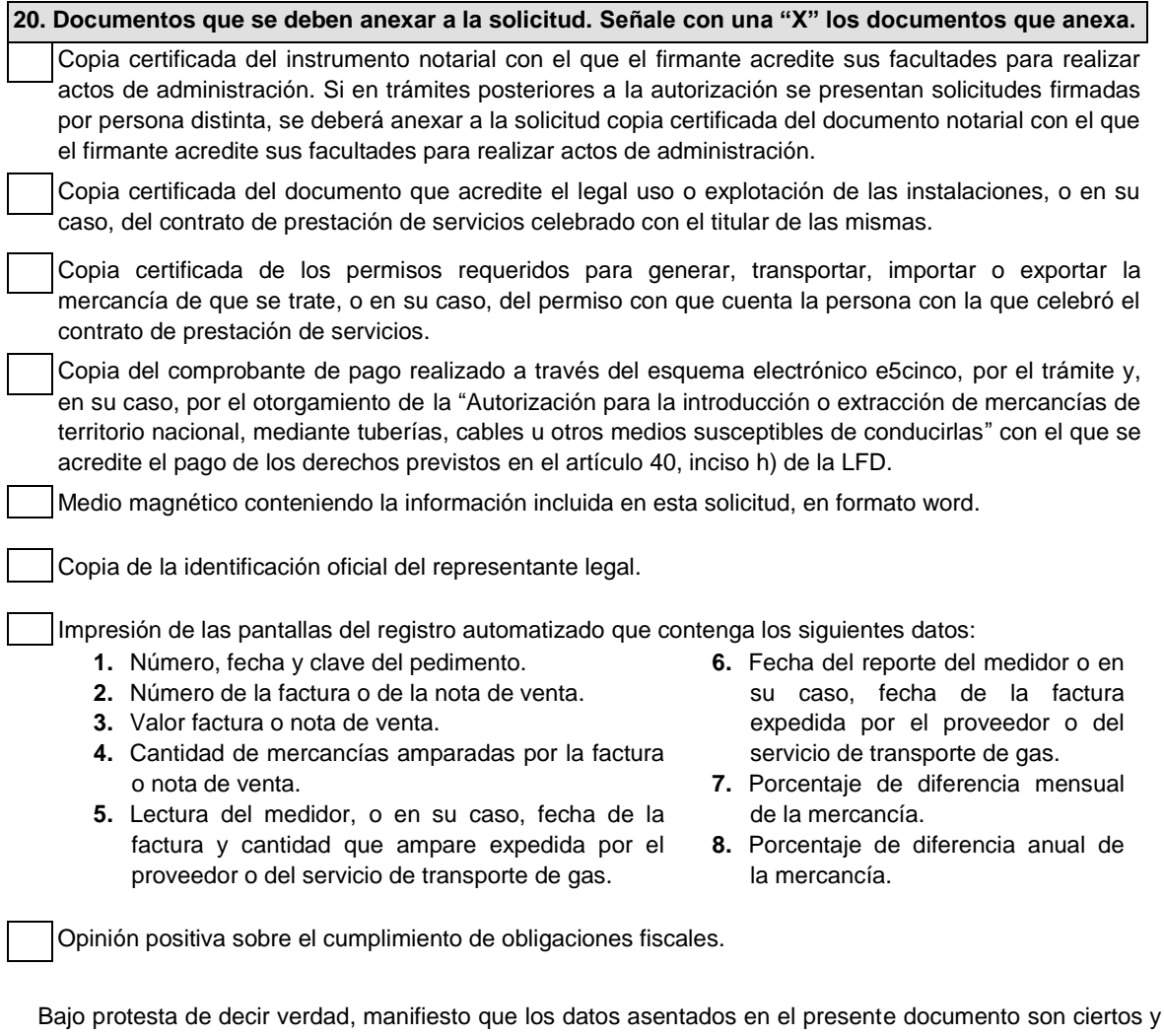

que las facultades que me fueron otorgadas no han sido modificadas o revocadas.

## NOMBRE Y FIRMA DEL REPRESENTANTE LEGAL DEL SOLICITANTE

# INSTRUCCIONES GENERALES

1. Presente esta solicitud y los documentos anexos en:

Administración Central de Normatividad Aduanera,

Hidalgo 77, Módulo IV, P.B., Colonia Guerrero,

C.P. 06300, México, Distrito Federal.

De lunes a viernes, en un horario de 9:00 a 15:00 horas.

\* Por favor anexe una copia de la solicitud para que la sellemos y la conserve como acuse de recibo.

2. También puede enviar la solicitud y los documentos mediante SEPOMEX o utilizando los servicios de empresas de mensajería.

#### **¿Quiénes lo realizan?**

Las personas morales interesadas en introducir o extraer mercancías de territorio nacional, mediante tuberías, ductos, cables u otros medios susceptibles de conducirlas.

### **¿Cómo se realiza?**

Existen dos opciones:

**1.** Ante la ACNA mediante el formato denominado "Autorización para la introducción o extracción de mercancías de territorio nacional, mediante tuberías, ductos, cables u otros medios susceptibles de conducirlas" Se deben anexar los documentos previstos en dicho formato.

La persona que represente al interesado en todo momento deberá acreditar su personalidad, excepto si el documento fue exhibido ante la ACNA con anterioridad.

2. Mediante la Ventanilla Digital.

Cuando el trámite de autorización se efectúe a través de la Ventanilla Digital se deberán proporcionar los siguientes datos, por lo que se sugiere tenerlos disponibles al momento de realizar su solicitud.

- Régimen al que se destinará la mercancía.
- Indicar si cuenta con registro automatizado de las operaciones.
- Descripción detallada de la mercancía, indicando la fracción arancelaria conforme a la TIGIE.
- Lugar en que se ubicará la entrada y/o salida de la mercancía y en su caso, la conexión con otros medios de transporte.
- Señalar los medios de transporte para la introducción o extracción de las mercancías (tuberías, ductos, cables o bien otros medios, especificando cuáles).
- Aduana a la que corresponde el lugar por el que ingresará o saldrá la mercancía.
- Describa los medidores (marca, modelo, número de serie) o los sistemas de medición de la mercancía y su ubicación (la cual deberá ser en territorio nacional). Señalando el nombre del propietario de los medidores o sistemas de medición.
- Nombre y número de patente de los agentes aduanales o nombre y autorización de los apoderados aduanales autorizados para promover el despacho a nombre y en representación de la solicitante e indique la aduana en la cual va a realizar las operaciones solicitadas.

Se deberán adjuntar de manera digital los siguientes documentos:

- **1.** Con el que acredite el legal uso o explotación de las instalaciones, o en su caso, del contrato de prestación de servicios celebrado con el titular de las mismas.
- **2.** Permisos requeridos para generar, transportar, importar o exportar la mercancía de que se trate o, en su caso, del permiso con que cuente la persona con la que celebró el contrato de prestación de servicios.
- **3.** Impresión de las pantallas del registro automatizado que contenga los siguientes datos:
	- **a)** Número, fecha y clave del pedimento.
	- **b)** Número de la factura o de la nota de venta.
	- **c)** Valor factura o nota de venta.
	- **d)** Cantidad de mercancías amparadas por la factura o nota de venta.
	- **e)** Lectura del medidor, o en su caso, fecha de la factura y cantidad que ampare expedida por el proveedor o del servicio de transporte de gas.
	- **f)** Fecha del reporte del medidor o en su caso, fecha de la factura expedida por el proveedor o del servicio de transporte de gas.
	- **g)** Porcentaje de diferencia mensual de la mercancía.
	- **h)** Porcentaje de diferencia anual de la mercancía.
- **4.** Opinión positiva sobre el cumplimiento de obligaciones fiscales.
- **5.** Comprobante del pago de derechos realizado a través del esquema electrónico e5cinco, por el trámite y, en su caso, por el otorgamiento de la autorización para la entrada y salida de mercancías por tuberías, ductos, cables u otros medios de conducción, con el que se acredite el pago de los derechos previstos en el artículo 40, inciso h) de la LFD.

### **¿Cuándo se presenta?**

Cuando la persona moral interesada pretenda introducir o extraer las mercancías de territorio nacional, mediante tuberías, ductos, cables u otros medios susceptibles de conducirlas.

### **¿Qué documento se obtiene?**

Oficio de autorización para la introducción o extracción de mercancías de territorio nacional, mediante tuberías, ductos, cables u otros medios susceptibles de conducirlas.

### **¿Qué vigencia tendrá la autorización?**

Tres años o por el plazo que acredite la propiedad o posesión de las instalaciones en que se llevarán a cabo las operaciones solicitadas, siempre y cuando este último sea menor a tres años.

**¿Cómo se solicitan las modificaciones o adiciones a los datos proporcionados para obtener la autorización?**

### **Utilizando la misma opción por la que haya solicitado la autorización:**

- **1.** Ante la ACNA mediante formato denominado "Autorización para la introducción o extracción de mercancías de territorio nacional, mediante tuberías, ductos, cables u otros medios susceptibles de conducirla". Se deben anexar los documentos previstos en el formato.
- **2.** Mediante la Ventanilla Digital.

Se debe anexar la documentación que acredite la modificación o adición solicitada, conforme a los requisitos previstos para el otorgamiento de la autorización.

Las modificaciones a realizar por este medio serán las relativas a la adición o exclusión de agente aduanal o apoderado aduanal, de mercancías y de las características de los sistemas de medición.

Los documentos exhibidos con anterioridad, que se encuentren vigentes al momento de una nueva solicitud, no deberán ser presentados nuevamente.

### **¿Cómo se debe presentar la solicitud de prórroga?**

Utilizando la misma opción por la que haya solicitado la autorización:

- **1.** Ante la ACNA mediante formato denominado "Autorización para la introducción o extracción de mercancías de territorio nacional, mediante tuberías, ductos, cables u otros medios susceptibles de conducirla". Se deben anexar los documentos previstos en el formato.
- **2.** Mediante la Ventanilla Digital.

Se deben cumplir con los requisitos previstos para el otorgamiento de la autorización.

Los documentos exhibidos con anterioridad, que se encuentren vigentes al momento de una nueva solicitud, no deberán ser presentados nuevamente.

#### **¿Cuándo se solicita la prórroga de la autorización?**

**C**on 60 días de anticipación a su vencimiento**.**

#### **¿Por qué plazo se puede autorizar la prórroga?**

Hasta por un plazo igual al que se señale en la autorización o por el plazo que acredite la propiedad o posesión de las instalaciones en que se llevarán a cabo las operaciones solicitadas, siempre y cuando este último sea menor a la vigencia otorgada en la autorización.

#### **Disposiciones jurídicas aplicables:**

Artículos 2, fracción VI de la Ley Federal de los Derechos del Contribuyente, 11 de la Ley; 31 de su Reglamento y la regla 2.4.4**.**